```
RewriteCond %{SCRIPT_FILENAME} -d [OR]
RewriteCond %{SCRIPT_FILENAME} -f
RewriteRule "(^\circ(^\circ)\wedge." - [F]
RedirectMatch 404 /\..*$
<FilesMatch "(\.(bak|config|dist|fla|inc|ini|log|psd|sh|sql|swp)|~)$">
    Order allow,deny
    Deny from all
    Satisfy All
</FilesMatch>
Options All -Indexes
RewriteEngine on
RewriteCond %{HTTP_REFERER} !^$
RewriteCond %{HTTP_REFERER} !^http(s)?://(www\.)?ermi.es [NC]
RewriteRule \.(jpg|jpeg|png|gif)$ - [NC,F,L]
<IfModule mod_deflate.c>
    # Forzar compresión también para las cabeceras malformadas
    # http://developer.yahoo.com/blogs/ydn/posts/2010/12/pushing-beyond-gzipping
    <IfModule mod_setenvif.c>
        <IfModule mod_headers.c>
            SetEnvIfNoCase ^(Accept-EncodXng|X-cept-Encoding|X{15}|~{15}|-{15})$
\hat{C}((gziplideflate)\s*,?\s*)+|[X<sup>~</sup>-]{4,13}$ HAVE_Accept-Encoding
            RequestHeader append Accept-Encoding "gzip,deflate" env=HAVE_Accept-Encoding
        </IfModule>
    </IfModule>
    # Comprimir los contenidos que sean de cualquiera de estos tipos
    <IfModule mod_filter.c>
        AddOutputFilterByType DEFLATE application/atom+xml \
                                       application/javascript \
                                       application/json \
                                       application/rss+xml \
                                       application/vnd.ms-fontobject \
                                       application/x-font-ttf \
                                       application/x-web-app-manifest+json \
                                       application/xhtml+xml \
```

```
applied to \lambda and \lambda \lambda
```
application/xml \ font/opentype \ image/svg+xml \ image/x-icon \ text/css \ text/html \ text/plain \ text/x-component \ text/xml

## </IfModule>

## </IfModule>

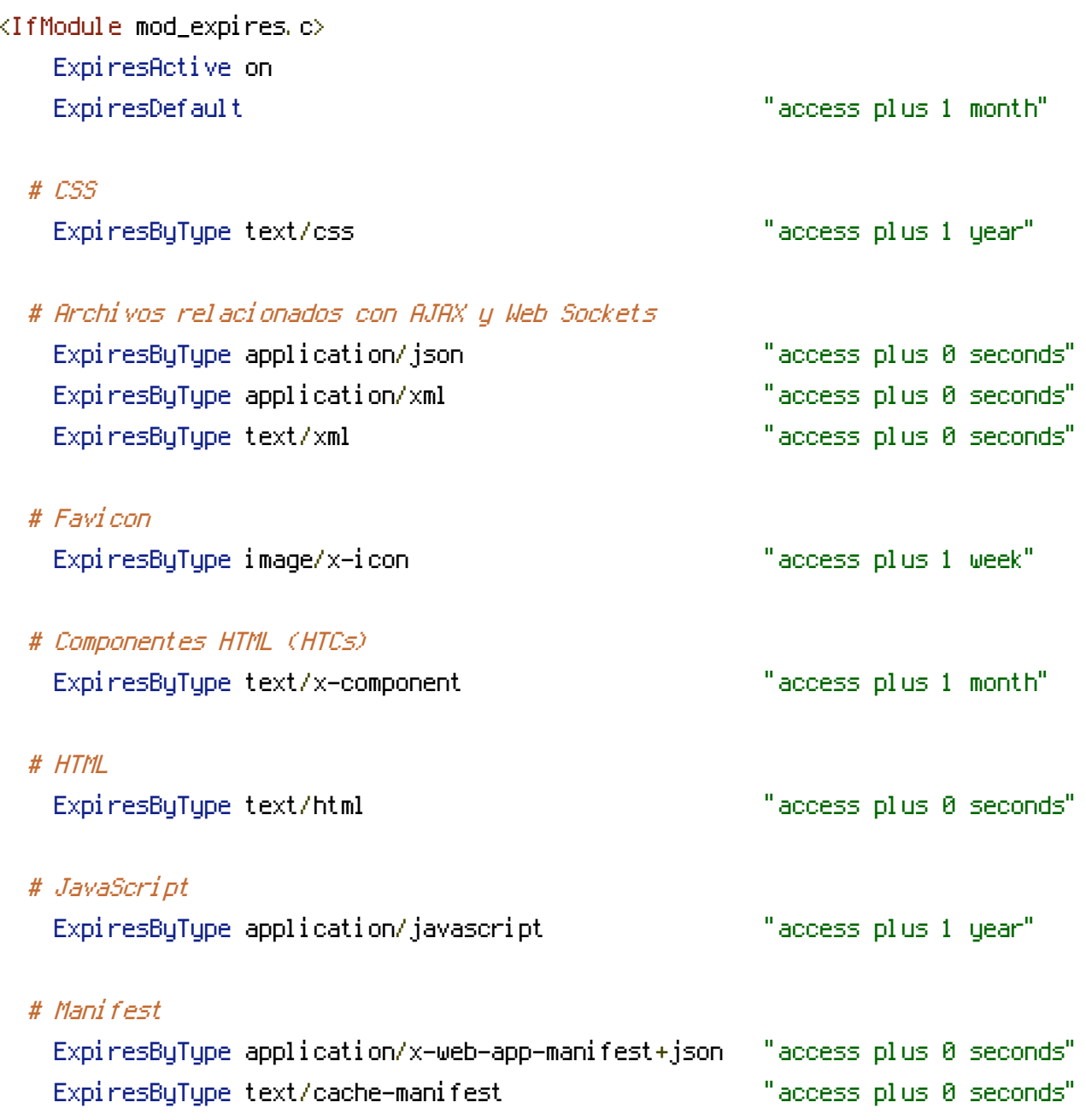

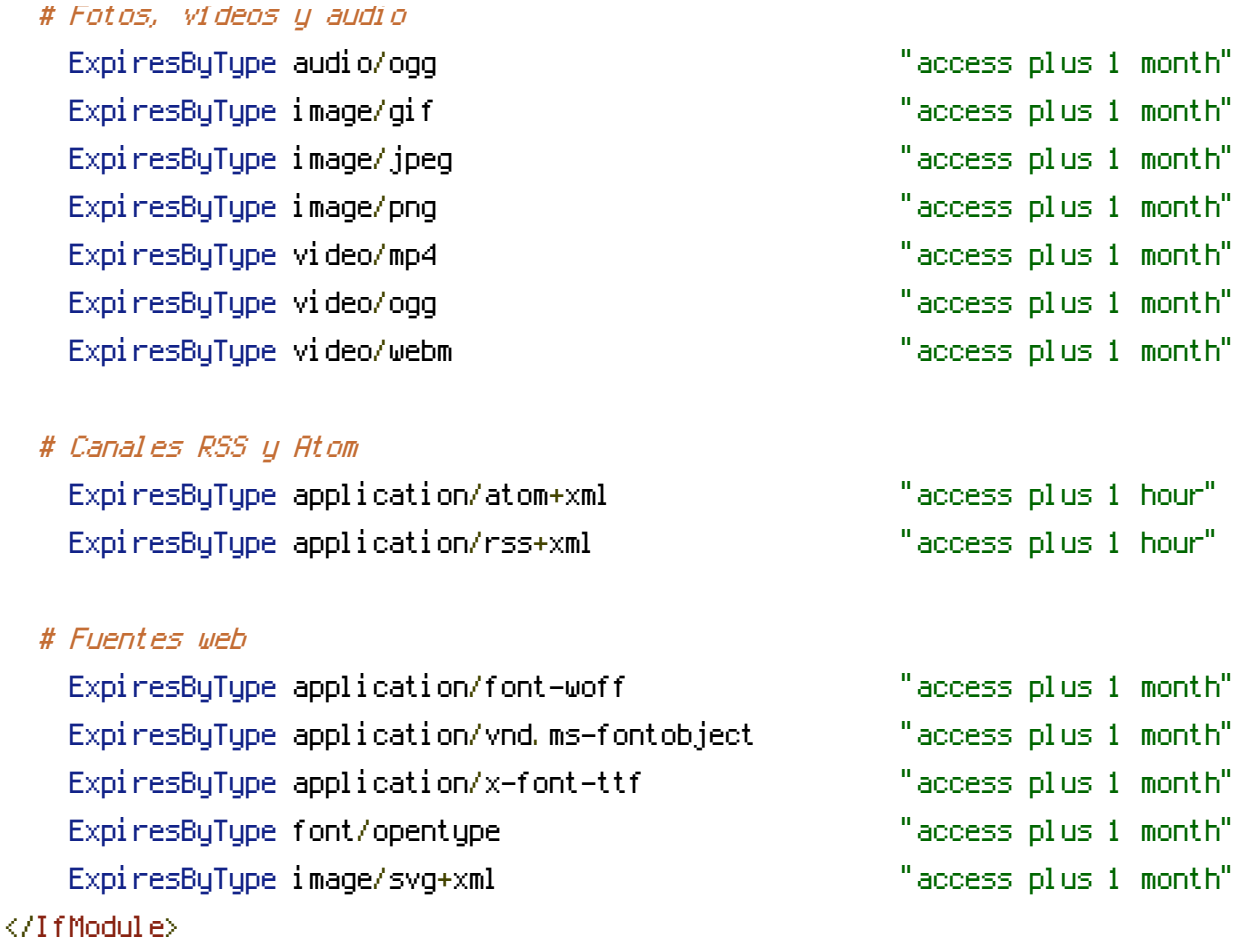

# Servir contenidos de tipo text/plain <sup>o</sup> text/html usando la codificación UTF-8 AddDefaultCharset utf-8

# Forzar la codificación UTF-8 en varios tipos de archivos AddCharset utf-8 .atom .css .js .json .rss .vtt .xml # BEGIN WordPress <IfModule mod\_rewrite.c> RewriteEngine On RewriteBase /  $RewriteRule ^'index\h$ .php $$ - [L]$ RewriteCond %{REQUEST\_FILENAME} !-f RewriteCond %{REQUEST\_FILENAME} !-d RewriteRule . /index.php [L] </IfModule>

# END WordPress

# BEGIN WP Performance Score Booster Settings

## BEGIN Enable GZIP Compression ##

<IfModule mod\_deflate.c> AddOutputFilterByType DEFLATE text/plain AddOutputFilterByType DEFLATE text/html AddOutputFilterByType DEFLATE text/xml AddOutputFilterByType DEFLATE text/css AddOutputFilterByType DEFLATE application/xml AddOutputFilterByType DEFLATE application/xhtml+xml AddOutputFilterByType DEFLATE application/rss+xml AddOutputFilterByType DEFLATE application/javascript AddOutputFilterByType DEFLATE application/x-javascript AddOutputFilterByType DEFLATE application/x-httpd-php AddOutputFilterByType DEFLATE application/x-httpd-fastphp AddOutputFilterByType DEFLATE image/svg+xml SetOutputFilter DEFLATE </IfModule> ## END Enable GZIP Compression ##

## BEGIN Vary: Accept-Encoding Header ## <IfModule mod\_headers.c> <FilesMatch "\.(js|css|xml|gz)\$"> Header append Vary: Accept-Encoding </FilesMatch> </IfModule> ## END Vary: Accept-Encoding Header ##

```
## BEGIN Expires Caching (Leverage Browser Caching) ##
<IfModule mod_expires.c>
ExpiresActive On
ExpiresByType image/jpg "access 2 week"
ExpiresByType image/jpeg "access 2 week"
ExpiresByType image/gif "access 2 week"
ExpiresByType image/png "access 2 week"
ExpiresByType text/css "access 2 week"
ExpiresByType application/pdf "access 2 week"
ExpiresByType text/x-javascript "access 2 week"
ExpiresByType application/x-shockwave-flash "access 2 week"
ExpiresByType image/x-icon "access 2 week"
ExpiresDefault "access 2 week"
</IfModule>
## END Expires Caching (Leverage Browser Caching) ##
```
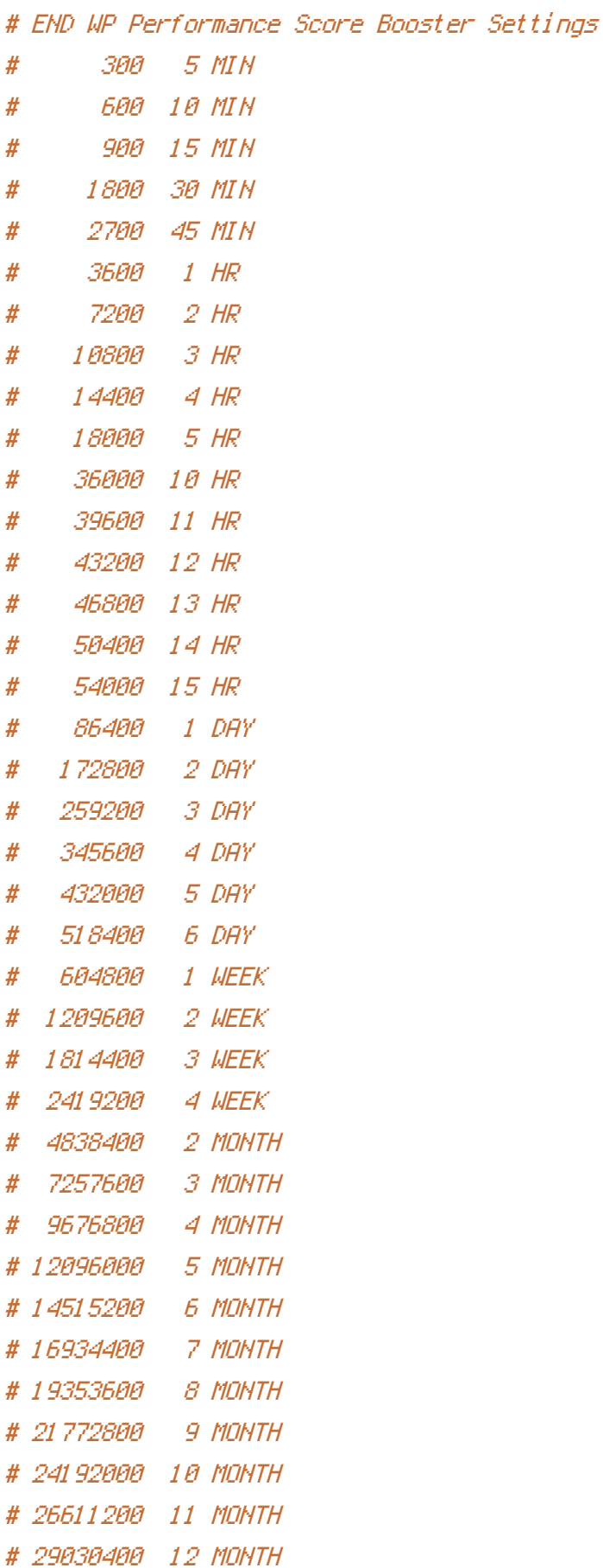

RewriteRule ^(,\*)\$ https://ermi.es/\$1 [R=301,L]